# **Technology Post Test**

|          | Name:      | <br> |
|----------|------------|------|
|          |            |      |
|          | Class: _   |      |
| <b>A</b> | <b>5</b> . |      |
| 7        | Date:      |      |

Directions: Read the question and then circle the correct answer.

#### The Internet

- 1. Microsoft Internet Explorer and Netscape Navigator are
  - a. word processors
  - b. databases
  - c. Web browsers
  - d. spreadsheets
- 2. The Internet is a global network connecting millions of
  - a. computers
  - b. electric cars
  - c. traffic lights
  - d. phones

## Keyboarding

3 Circle the **keyboard**.

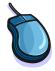

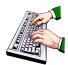

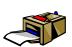

- 4. What are the home row keys?
  - a. qweruiop;
  - b. abcdefgh;
  - c. asdfikl;
  - d. zxcvmkl;

### **Digital Citizenship**

- 5. In an online chat room it is OK to write about
  - a. your password
  - b. your real name
  - c. the name of your school
  - d. your opinions
- 6. A destructive program that spreads from computer to computer which may be capable of damaging software and /or erasing your files is a
  - a. computer
  - b. motherboard
  - c. cable
  - d. virus

### **Peripheral Devices**

7. Circle the tower.

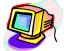

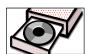

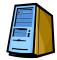

- 8. The printer is an \_\_\_\_\_device.
  - a. input
  - b. output
  - c. input and an output
  - d. none of the above

### **Internet Research and Creativity**

- 9. When searching on the Internet, you could use a
  - a. search engine
  - b. train engine
  - c. airplane engine
  - d. boat engine

10. After words are typed in the search box, click "Go" or press to begin the search.
a. Shift
b. Delete
c. Enter

# **Internet Messaging and Communications**

11. E-mail is short for

d. Caps Lock

- a. elephant mail
- b. electronic mail
- c. electrifying mail
- d. snail mail
- 12. Which emoticon means "happy"?
  - a. :)
  - b. :(
  - c. :'(
  - d. :-o

#### **Multimedia Presentations**

- 13. The integration of text, graphics, sound, and animation using a computer is a
  - a. word processing document
  - b. multimedia presentation
  - c. spreadsheet
  - d. graphic
- 14. Pictures are also called
  - a. text
  - b. sound
  - c. animation
  - d. graphics

### **Online Learning**

- 15. The Internet may be used to locate
  - a. facts about animals
  - b. maps
  - c. pictures
  - d. all of the above
- 16. A virtual field trip is a virtual trip taken using a computer and the
  - a. Internet
  - b. encyclopedias
  - c. school bus
  - d. chalkboard

#### Web 2.0

- 17. Microsoft Word is a \_\_\_\_\_ application.
  - a. presentation production package
  - b. word processing
  - c. spreadsheet
  - d. database
- 18. A personal digital media player created by Apple is called a(n)
  - a. icon
  - b. blog
  - c. iPod
  - d. podcast